## **Settings for WLAN Security**

The WLAN security settings have been changed. For a successful WLAN connection you must now make the following settings in the configuration of your WLAN adapter.

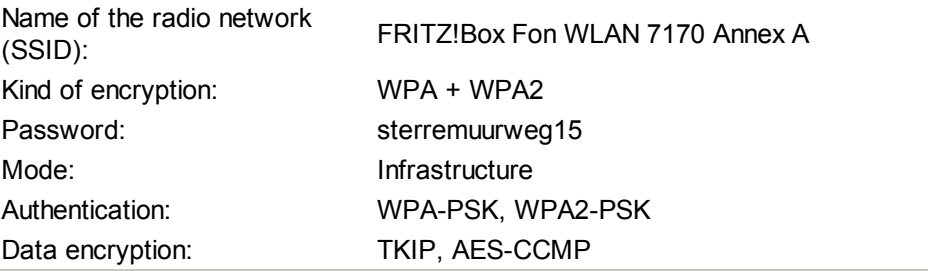

We recommend printing out these settings.